## apical part of cell

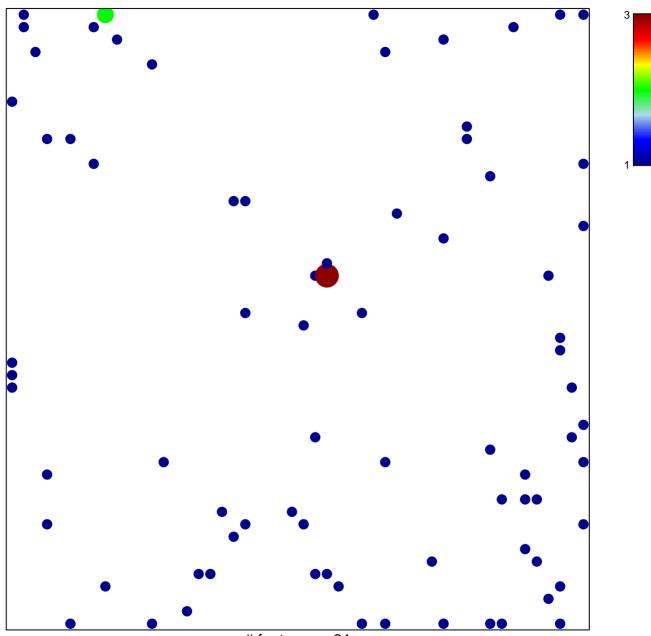

# features = 81 chi-square p = 0.81

## apical part of cell

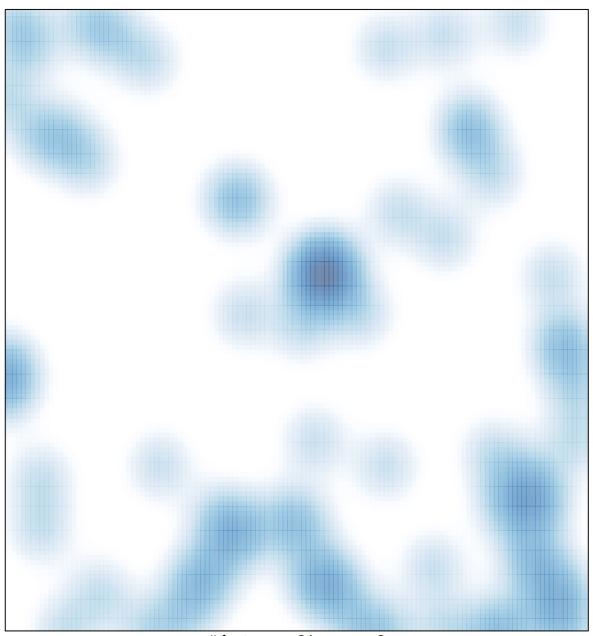

# features = 81 , max = 3